Einstecken ins Gerät hellblauen Steckern mit um 90° nach rechts, bis dieser einrastet.

Verwenden Sie nur das mitgelieferte Netzteil!

MODEM

 $(2)$ 

**WAN** 

 $\bigcirc$ 

**MONTIEREN UND ANSCHLIESSEN**

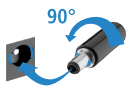

> Bei Aufstellung auf dem Tisch Gummifüße ankleben > Keine Gegenstände auf der Geräteoberseite ablegen

> Seitliche Lüftungsschlitze freihalten > Bei Wandmontage beiliegende Bohrschablone

> **Serielle Schnittstelle** Verbinden Sie zur

> Rackeinbau mit Hilfe des optionalen LANCOM Rack Mount (nicht im Lieferumfang)

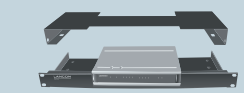

## SICHER. VERNETZT.

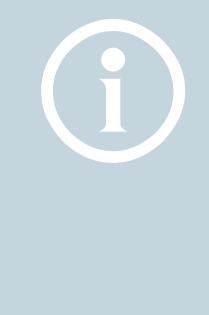

**Das sollten Sie beim Aufstellen beachten**

verwenden

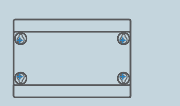

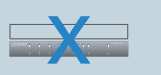

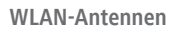

 $\bigcup$ 

Schrauben Sie die mitgelieferten WLAN-Antennen an die Anschlüsse Ant 1 und Ant 2 an. Je nach Verwendung der Antennen muss die ,Antennen-Gruppierung' konfiguriert werden, um das gewünschte MIMO-Verhalten zu erzielen.

USB USB 2.0 Hi-Speed Host-Port zum Anschluss von USB-Druckern (USB-Druck-Server), seriellen en (COM-Port-Server), USB-Datenträgern (FAT-Dateisystem) oder unterstützten USB-Modems

e Konfigurationsschnittstelle / COM-Port (8-pol. Mini-DIN): 9.600–115.000 Baud, al zum Anschluss eines Analog-/GPRS-Modems geeignet. Unterstützt internen Port-Server.

Reverse-SMA-Anschlüsse für die mitgelieferten Dipol-Antennen, LANCOM AirLancer der-Antennen oder Antennen anderer Hersteller. Bitte berücksichtigen Sie die gesetzli-Bestimmungen Ihres Landes für den Betrieb von Antennensystemen. Zur Berechnung konformen Antennen-Konfiguration finden Sie Informationen unter www.lancom.de.

: Multi-PPPoE; ML-PPP; PPTP (PAC oder PNS) und IPoE (mit oder ohne DHCP); RIP-1; VLAN: IP: IPv6 over PPP (IPv6 und IPv4/IPv6 Dual Stack Session); IPoE (Autokonfigura-DHCPv6 oder Statisch);

Iprotokolle (IPv4/IPv6) 6to4, 6in4, 6rd (statisch und über DHCP)

DSS1 (Euro-ISDN), PPP, X75, HDLC, ML-PPP, V.110/GSM/HSCSD

n Sie auf der Produktseite auf unserer Website www.lancom-systems.de

vare-Schnellübersicht (DE/EN), Installation Guide (DE/EN)

dement-Software (LANconfig, LANmonitor) und Dokumentation

rnet-Kabel, 3 m (LAN: kiwi-farbene Stecker; WAN: grüne Stecker), Kabel, 3 m (hellblaue Stecker)

externe 3 dBi Dipol-Dualband-Antennen, eine interne 3 dBi Dipol-Dualband-Antenne

es Steckernetzteil; NEST 12 V/1,5 A DC/S; Hohlstecker 2,1/5,5 mm Bajonett;

OM Art.-Nr. 110723 oder 111301 (EU, 230 V);

OM Art.-Nr. 110829 oder 111302 (UK, 230 V)

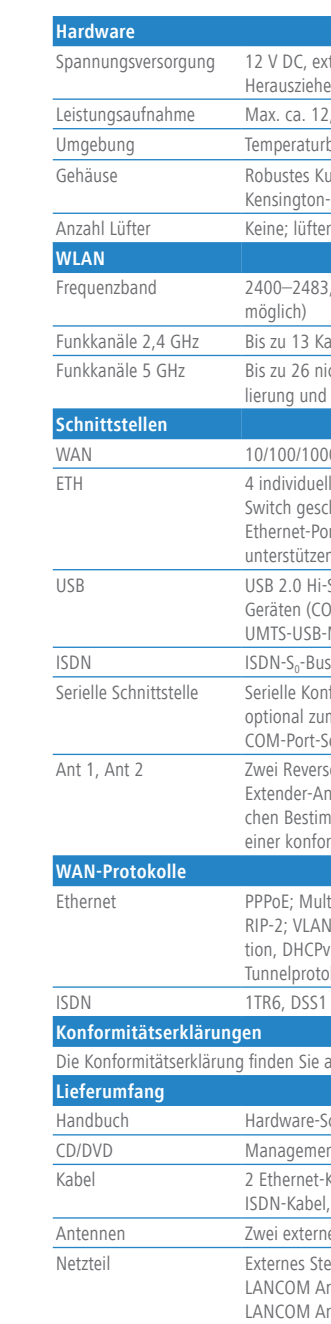

einen USB-Drucker zur Gerätekonfiguration ISDN zusätzlich nutzen mit der USB-Schnitt-möchten. stelle. dem NTBA, wenn Sie

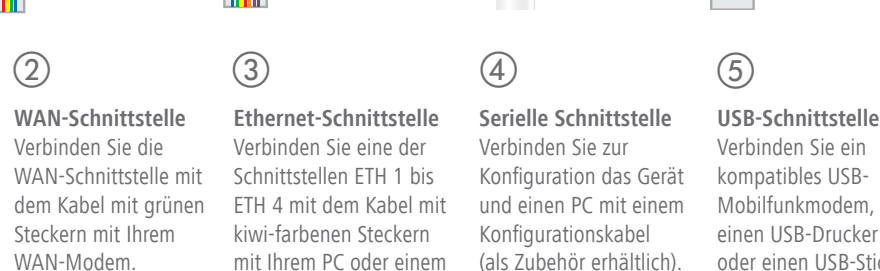

mit Ihrem PC oder einem (als Zubehör erhältlich). oder einen USB-Stick kiwi-farbenen Steckern Konfigurationskabel **Ethernet-Schnittstelle** Verbinden Sie eine der LAN-Switch.

목목

 $\circled{3}$ 

 $ETH2$ 

ETH 4 ETH 3

 $\overline{\phantom{a}}$  and  $\overline{\phantom{a}}$ 

LANCOM, LANCOM Systems und LCOS sind eingetragene Marken. Alle anderen verwendeten Namen und Bezeichnungen können Marken oder eingetragene Marken ihrer jeweiligen Eigentümer sein. Änderungen vorbehalten. Keine Gewähr für technische Ungenauigkeiten und/oder Auslassungen. 110981/1016

OC, externes Steckernetzteil (230 V) mit Bajonett-Stecker zur Sicherung gegen sziehen

 $ca. 12.5 W$ 

eraturbereich 5–40 °C; Luftfeuchtigkeit 0–95 %; nicht kondensierend

tes Kunststoffgehäuse, Anschlüsse auf der Rückseite, für Wandmontage vorbereitet,

rgton-Lock; Maße 210  $\times$  45  $\times$  140 mm (B  $\times$  H  $\times$  T)

lüfterloses Design ohne rotierende Teile, hohe MTBF

-2483,5 MHz (ISM) oder 5150–5725 MHz (landesspezifische Einschränkungen

13 Kanäle, max. 3 nicht überlappend (2,4 GHz Band)

26 nicht überlappende Kanäle (verfügbare Kanäle je nach landesspezifischer Regua und mit automatischer, dynamischer DFS Kanalwahl verbunden)

## 0/1000 Mbit/s Gigabit Ethernet

viduelle Ports, 10/100/1000 Mbit/s Gigabit Ethernet, im Auslieferungszustand als geschaltet. Bis zu 3 Ports können als zusätzliche WAN-Ports geschaltet werden. et-Ports können in der LCOS-Konfiguration elektrisch deaktiviert werden. Die Ports tützen Energiesparfunktionen nach IEEE 802.3az.

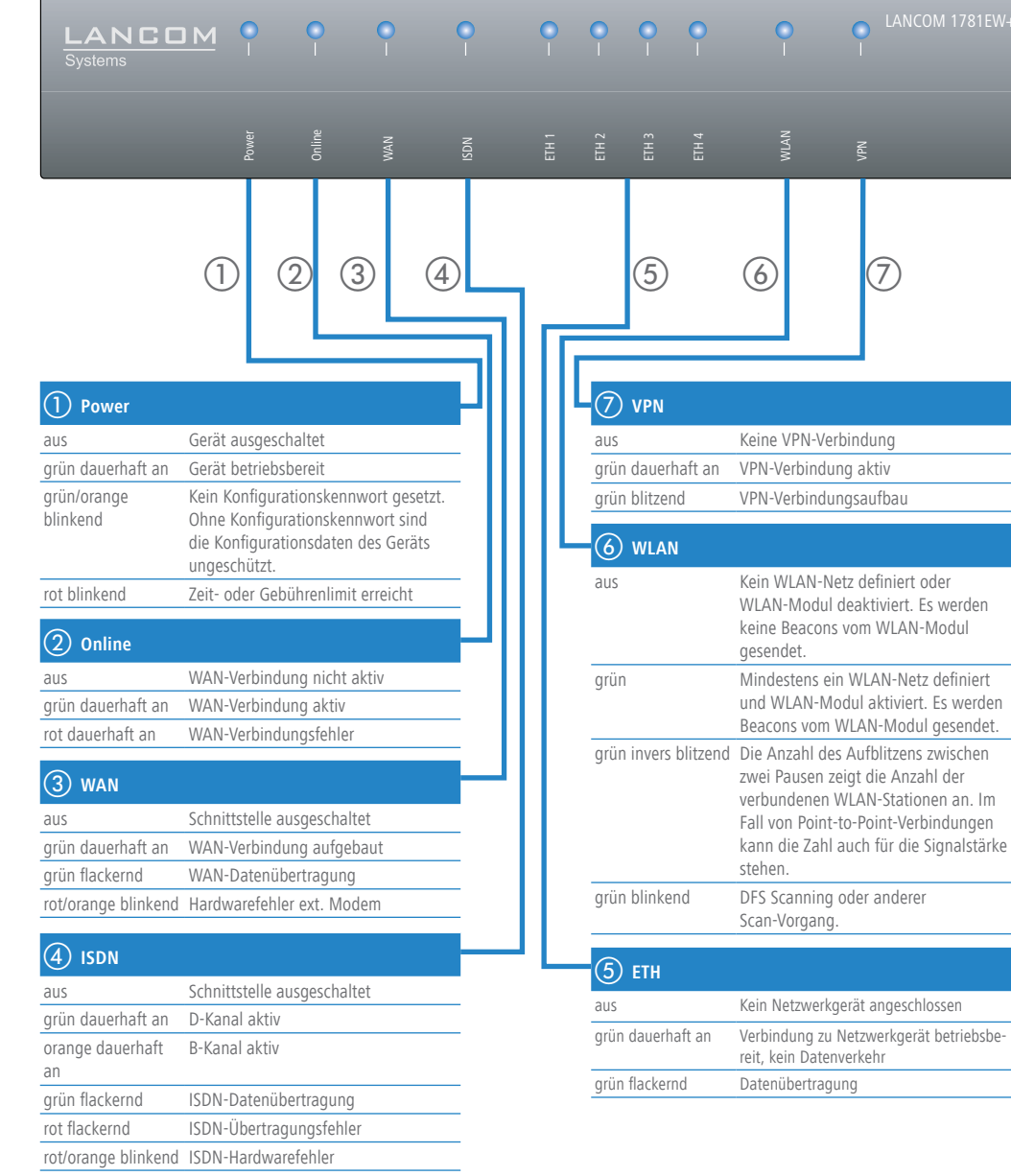

## Achten Sie bei separat erworbenen Antennen darauf, dass die zulässige Sendeleistung des Systems nicht überschritten wird. Für die Einhaltung der Grenzwerte ist der Betreiber des Systems verantwortlich. Antennen dürfen nur bei ausgeschaltetem Gerät montiert oder gewechselt werden. Die Montage oder

Demontage bei eingeschaltetem Gerät kann zur Zerstörung der WLAN-Module führen!

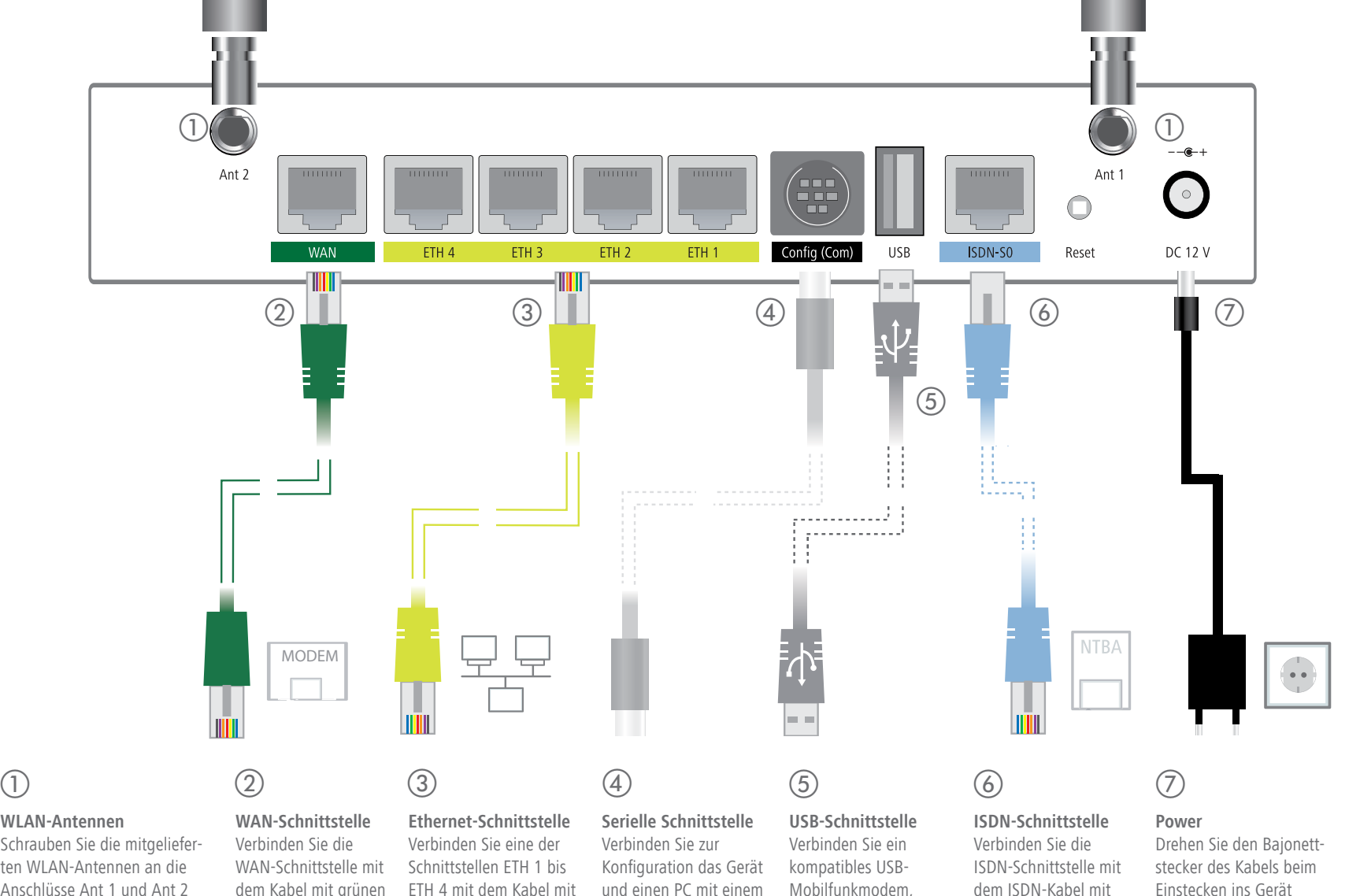

Die Lizenzinformationen zur Geräte-Firmware (LCOS) finden Sie in der Datei LCOS-Licenses.txt auf dem

beiliegenden Datenträger.

## LANCOM 1781EW+ Hardware-Schnellübersicht

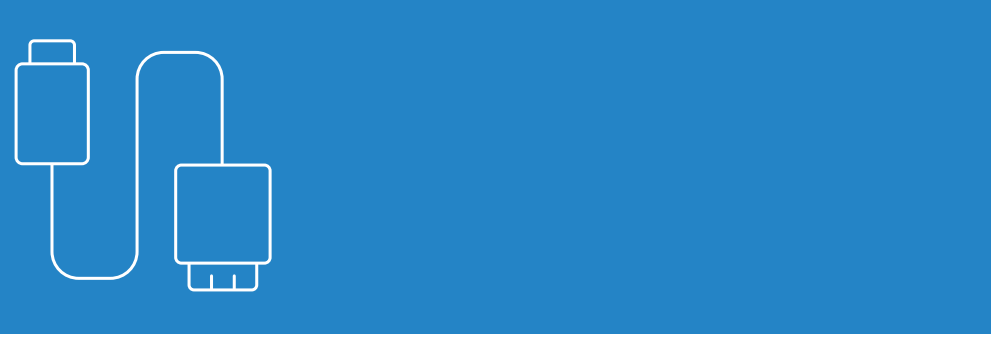

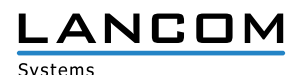